# **MOOVIL** Orari e mappe della linea bus 719.01.01

## 日719.01.01 Bari-San Giovanni Rotondo ore 6.15 [Visualizza In Una Pagina Web](https://moovitapp.com/index/it/mezzi_pubblici-line-Bari_San_Giovanni_Rotondo_ore_6_15-Bari_e_Puglia___Matera-3342-3232246-91891938-0?utm_source=line_pdf&utm_medium=organic&utm_term=Bari-San%20Giovanni%20Rotondo%20ore%206.15)

La linea bus 719.01.01 Bari-San Giovanni Rotondo ore 6.15 ha una destinazione. Durante la settimana è operativa: (1) Bari - Via Giuseppe Capruzzi 220→San Giovanni Rotondo - Piazzale Forgione 1 (Capolinea): 06:15 Usa Moovit per trovare le fermate della linea bus 719.01.01 più vicine a te e scoprire quando passerà il prossimo mezzo della linea bus 719.01.01

### **Direzione: Bari - Via Giuseppe Capruzzi 220→San Giovanni Rotondo - Piazzale Forgione 1 (Capolinea)**

3 fermate [VISUALIZZA GLI ORARI DELLA LINEA](https://moovitapp.com/bari_e_puglia___matera-3342/lines/719_01_01/91891938/6400180/it?ref=2&poiType=line&customerId=4908&af_sub8=%2Findex%2Fit%2Fline-pdf-Bari_e_Puglia___Matera-3342-3232246-91891938&utm_source=line_pdf&utm_medium=organic&utm_term=Bari-San%20Giovanni%20Rotondo%20ore%206.15)

Bari - Via Giuseppe Capruzzi 220

San Giovanni Rotondo - Piazza Europa 8 (Ufficio Postale)

San Giovanni Rotondo - Piazzale Forgione 1 (Capolinea)

#### **Orari della linea bus 719.01.01**

Orari di partenza verso Bari - Via Giuseppe Capruzzi 220→San Giovanni Rotondo - Piazzale Forgione 1 (Capolinea):

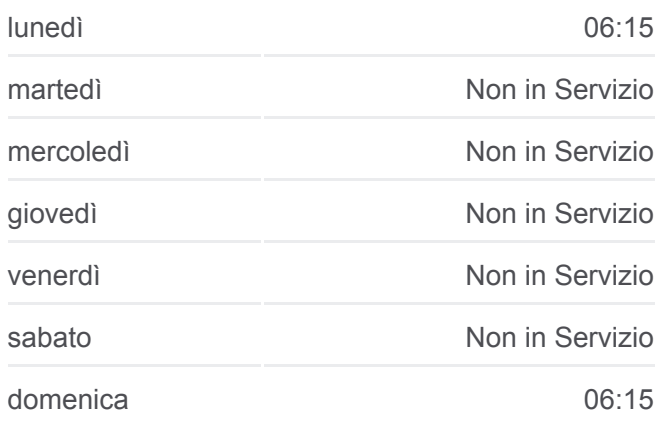

#### **Informazioni sulla linea bus 719.01.01**

**Direzione:** Bari - Via Giuseppe Capruzzi 220→San Giovanni Rotondo - Piazzale Forgione 1 (Capolinea) **Fermate:** 3 **Durata del tragitto:** 125 min **La linea in sintesi:**

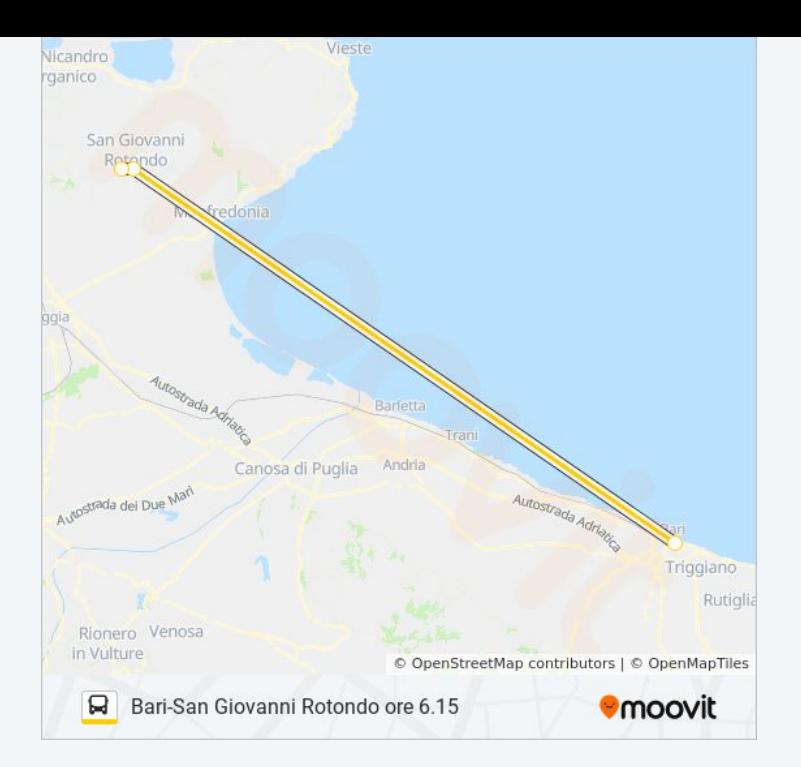

Orari, mappe e fermate della linea bus 719.01.01 disponibili in un PDF su moovitapp.com. Usa [App Moovit](https://moovitapp.com/bari_e_puglia___matera-3342/lines/719_01_01/91891938/6400180/it?ref=2&poiType=line&customerId=4908&af_sub8=%2Findex%2Fit%2Fline-pdf-Bari_e_Puglia___Matera-3342-3232246-91891938&utm_source=line_pdf&utm_medium=organic&utm_term=Bari-San%20Giovanni%20Rotondo%20ore%206.15) per ottenere tempi di attesa reali, orari di tutte le altre linee o indicazioni passo-passo per muoverti con i mezzi pubblici a Bari.

[Scopri Moovit](https://moovit.com/it/about-us-it/?utm_source=line_pdf&utm_medium=organic&utm_term=Bari-San%20Giovanni%20Rotondo%20ore%206.15) · [Soluzioni MaaS](https://moovit.com/it/maas-solutions-it/?utm_source=line_pdf&utm_medium=organic&utm_term=Bari-San%20Giovanni%20Rotondo%20ore%206.15) · [Paesi disponibili](https://moovitapp.com/index/it/mezzi_pubblici-countries?utm_source=line_pdf&utm_medium=organic&utm_term=Bari-San%20Giovanni%20Rotondo%20ore%206.15) · [Mooviter Community](https://editor.moovitapp.com/web/community?campaign=line_pdf&utm_source=line_pdf&utm_medium=organic&utm_term=Bari-San%20Giovanni%20Rotondo%20ore%206.15&lang=it)

© 2023 Moovit - Tutti i diritti riservati

**Controlla gli orari di arrivo in tempo reale**

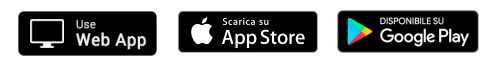